# [CSE301 / Lecture 5] Laziness and infinite objects

Noam Zeilberger

Ecole Polytechnique

4 October 2023

#### What is laziness?

The dominant state of most students.

Also, an evaluation strategy used by Haskell.

Idea: only evaluate something if it is needed to compute the result of the overall computation, and once you've evaluated something, don't evaluate it again.

# You can try this on the lab machines...

```
In ghci:
ghci> :set +m
ghci> ack m n = if m == 0 then n+1
ghcil
       else if n == 0 then ack (m-1) 1
       else ack (m-1) (ack m (n-1))
ghcil
ghci> let x = ack 4 3 in 1+1
2
In ocaml:
# let rec ack m n = if m == 0 then n+1
                    else if n == 0 then ack (m-1) 1
                    else ack (m-1) (ack m (n-1));;
val ack : int -> int -> int = <fun>
# let x = ack 4 3 in 1+1 ;;
Warning 26: unused variable x.
^CInterrupted.
```

#### Laziness in Haskell

In Haskell, evaluation is lazy by default, for better or worse:

- Often can be used to turn seemingly naive mathematical formulas into efficient algorithms.
- Allows for elegant encodings of infinite objects

#### But...

- It makes it harder to write a compiler
- Often much harder to reason about performance

## **Example: the Fibonacci sequence**

The following is valid Haskell code, defining the infinite sequence of Fibonacci numbers.

$$fibseq = 0:1: zipWith (+) fibseq (tail fibseq)$$

We can use it to give another definition of the function fib:

$$fib\ n = fibseq !!\ n$$

This runs in linear time, and remembers (memoizes) its results!

## Plan for today

We will try to cover these topics:

- 1. Evaluation
- 2. Evaluation strategies for functional languages
- 3. Laziness and infinite objects
- **4.** Computational duality
- 5. Overcoming laziness

#### **Evaluation**

Recall that an **expression** denotes a computation <u>towards</u> a **value**. The process of computing that value is called **evaluation**.

Evaluation may be visualized as a series of reductions<sup>1</sup> from one expression to another expression, ending in a value, e.g.:

$$(1+2)*3 \rightarrow 3*3$$
$$\rightarrow 9$$

<sup>&</sup>lt;sup>1</sup>In practice, this is not the way evaluation is implemented. Rather, a program may be compiled and executed as machine code, or alternatively evaluated by an interpreter using an *abstract machine*. Nevertheless, thinking of evaluation of a functional program as a series of reductions is a good mental model to have when reasoning about its behavior, to a first approximation.

#### **Evaluation**

In general, an expression may also produce some side-effects along the way towards computing a value (even in Haskell).

$$(\textit{putStrLn "hi"} \gg \textit{return } ((1+2)*3)) \longrightarrow (1+2)*3 \twoheadrightarrow 9$$

So the general shape of evaluation looks like this:

#### **Evaluation**

To make evaluation precise, we need to explain:

- What counts as a value
- How to perform reductions (and execute side-effects, if any)
- Where to perform reductions

Such an explanation is called an evaluation strategy.

# Evaluation in pure $\lambda$ -calculus (aka normalization)

One rule of reduction  $(\beta)$ :

$$(\lambda x.e_1)(e_2) \rightarrow e_1[e_2/x]$$

Can be performed anywhere (i.e., on any matching "redex").

Value = expression with no redex

The order we perform  $\beta$ -reductions does not matter for the final value (Church-Rosser Theorem), but might make a difference to how quickly we reach a value, and even to whether we reach one.

# Evaluation in pure $\lambda$ -calculus (aka normalization)

A term with two  $\beta$ -redices:

$$\underbrace{(\lambda x.\lambda y.y)(\underline{(\lambda z.zz)(\lambda z.zz)}_{2})}_{1}$$

Two very different reduction paths:

$$(\lambda x.\lambda y.y)((\lambda z.zz)(\lambda z.zz)) \xrightarrow{1} \lambda y.y$$

$$\downarrow^{2}$$

$$(\lambda x.\lambda y.y)((\lambda z.zz)(\lambda z.zz))$$

$$\downarrow^{2}$$

$$\vdots$$

# Evaluation in pure $\lambda$ -calculus (aka normalization)

There is a deterministic evaluation strategy that always succeeds to find a  $\beta$ -normal form, if it exists: pick the leftmost redex which is not contained in another redex ("leftmost outermost" reduction).

But this is not the evaluation strategy used in Haskell or OCaml...

#### Call-by-value<sup>2</sup>

In **call-by-value** (CBV) evaluation, the argument to a function is always reduced to a value before calling the function.

Now, a value can be *any* function (e.g., may contain  $\beta$ -redices), or a constructor applied to some *values*.

 $<sup>^2\</sup>mbox{Used}$  by OCaml, Python, C, Java, and many other languages.

## Call-by-value

For example, let 
$$sqr x = x * x$$
 and  $const0 x = 0$ 

Under CBV evaluation:

$$\textit{sqr} \ (1+2) \rightarrow \textit{sqr} \ 3 \rightarrow 3*3 \rightarrow 9$$
 
$$\textit{const0} \ (\textit{sqr} \ 3) \rightarrow \textit{const0} \ (3*3) \rightarrow \textit{const0} \ 9 \rightarrow 0$$

## Call-by-name<sup>3</sup>

In **call-by-name** (CBN) evaluation, the argument to a function is passed as an unevaluated expression ("by name").

A value is any function, or a constructor applied to expressions.

Under CBN evaluation:

$$sqr(1+2) \rightarrow (1+2)*(1+2) \rightarrow 3*(1+2) \rightarrow 3*3 \rightarrow 9$$
 
$$const0 (sqr 3) \rightarrow 0$$

<sup>&</sup>lt;sup>3</sup>Of historical interest (e.g., Algol 60), but *not* used by Haskell...

#### CBV vs CBN

"CBV is better": avoid re-evaluating the argument to a function.

"CBN is better": avoid evaluating an argument that is unneeded.

How do you decide?

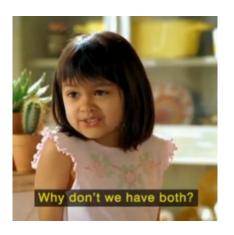

# Call-by-need<sup>4</sup>

In **call-by-need** evaluation, the argument to a function is only evaluated when it is needed, and then stored for later reuse.

Call-by-need is also called *lazy evaluation*.

Roughly, it is implemented by giving names to intermediate computations ("thunks"), and evaluating them on demand.

<sup>&</sup>lt;sup>4</sup>Used by Haskell.

# Call-by-need

$$sqr (1+2) \rightarrow let \ x = 1+2 \ in \ sqr \ x$$
 [introduce thunk]  
 $\rightarrow let \ x = 1+2 \ in \ x*x$  [apply function]  
 $\rightarrow let \ x = 3 \ in \ x*x$  [evaluate thunk]  
 $\rightarrow let \ x = 3 \ in \ 3*3$  [fetch value]  
 $\rightarrow let \ x = 3 \ in \ 9$  [evaluate expression]  
 $\rightarrow 9$  [garbage collect]  
 $const0 \ (sqr \ 3) \rightarrow let \ x = sqr \ 3 \ in \ const0 \ x$  [introduce thunk]  
 $\rightarrow let \ x = sqr \ 3 \ in \ 0$  [apply function]  
 $\rightarrow 0$  [garbage collect]

#### The cost of laziness

Although call-by-need "is better" than CBV or CBN in the sense of performing less evaluation, it comes at a cost:

- The computational cost (time + space) of managing thunks
- The engineering cost of implementing it correctly in a compiler
- The mental cost of reasoning about program performance

Nevertheless, it can be used to write some cute code!!

Recall the one-liner:

$$\mathit{fibseq} = 0:1: \mathit{zipWith}\ (+)\ \mathit{fibseq}\ (\mathit{tail}\ \mathit{fibseq})$$

Why does this work?

We can use the definition

$$fibseq = 0:1: zipWith (+) fibseq (tail fibseq)$$

| fibseq             | 0 | 1 |  |  |  |
|--------------------|---|---|--|--|--|
| tail fibseq        | 1 |   |  |  |  |
| tail (tail fibseq) |   |   |  |  |  |

We can use the definition

$$\mathit{fibseq} = 0:1: \mathit{zipWith}\ (+)\ \mathit{fibseq}\ (\mathit{tail}\ \mathit{fibseq})$$

| fibseq             | 0 | 1 |  |  |  |
|--------------------|---|---|--|--|--|
| tail fibseq        | 1 |   |  |  |  |
| tail (tail fibseq) | 1 |   |  |  |  |

We can use the definition

$$\mathit{fibseq} = 0:1: \mathit{zipWith}\ (+)\ \mathit{fibseq}\ (\mathit{tail}\ \mathit{fibseq})$$

| fibseq             | 0 | 1 | 1 |  |  |  |
|--------------------|---|---|---|--|--|--|
| tail fibseq        | 1 | 1 |   |  |  |  |
| tail (tail fibseq) | 1 |   |   |  |  |  |

We can use the definition

$$\mathit{fibseq} = 0:1: \mathit{zipWith}\ (+)\ \mathit{fibseq}\ (\mathit{tail}\ \mathit{fibseq})$$

| fibseq             | 0 | 1 | 1 |  |  |  |
|--------------------|---|---|---|--|--|--|
| tail fibseq        | 1 | 1 |   |  |  |  |
| tail (tail fibseq) | 1 | 2 |   |  |  |  |

We can use the definition

$$\mathit{fibseq} = 0:1: \mathit{zipWith} \ (+) \ \mathit{fibseq} \ (\mathit{tail} \ \mathit{fibseq})$$

| fibseq             | 0 | 1 | 1 | 2 |  |  |
|--------------------|---|---|---|---|--|--|
| tail fibseq        | 1 | 1 | 2 |   |  |  |
| tail (tail fibseq) | 1 | 2 |   |   |  |  |

We can use the definition

$$fibseq = 0:1: zipWith (+) fibseq (tail fibseq)$$

| fibseq             | 0 | 1 | 1 | 2 | 3 |  |  |
|--------------------|---|---|---|---|---|--|--|
| tail fibseq        | 1 | 1 | 2 | 3 |   |  |  |
| tail (tail fibseq) | 1 | 2 | 3 |   |   |  |  |

We can use the definition

$$fibseq = 0:1: zipWith (+) fibseq (tail fibseq)$$

| fibseq             | 0 | 1 | 1 | 2 | 3 | 5 | 8 |  |
|--------------------|---|---|---|---|---|---|---|--|
| tail fibseq        | 1 | 1 | 2 | 3 | 5 | 8 |   |  |
| tail (tail fibseq) | 1 | 2 | 3 | 5 | 8 |   |   |  |

#### Now in GHCi

Using the ":sprint" command to inspect a lazy value...

```
*Main> :sprint fibseq
fibseq = _
*Main> fib 3
2

*Main> :sprint fibseq
fibseq = 0 : 1 : 1 : 2 : _
*Main> fib 7
13

*Main> :sprint fibseq
fibseq = 0 : 1 : 1 : 2 : 3 : 5 : 8 : 13 : _
```

```
nats, evens, odds :: [Integer]

nats = [0..]

evens = map (*2) nats

odds = map (+1) evens
```

```
*Main> :sprint nats
nats = _
*Main> :sprint odds
odds = _
*Main> take 5 odds
[1,3,5,7,9]
*Main> :sprint nats
nats = 0 : 1 : 2 : 3 : 4 : _
```

```
nats', evens', odds' :: [Integer]

evens' = 0 : map (+1) odds'

odds' = map (+1) evens'

nats' = interleave evens' odds'

where interleave (x : xs) ys = x : interleave ys xs
```

```
*Main> :sprint nats'
nats' = _
*Main> take 5 nats'
[0,1,2,3,4]
*Main> :sprint evens'
evens' = 0 : 2 : 4 : _
*Main> :sprint odds'
odds' = 1 : 3 : _
```

```
everyOther :: [a] \rightarrow [a]

everyOther (x : y : xs) = x : everyOther xs

evens", odds" :: [Integer]

evens" = everyOther nats

odds" = everyOther (tail nats)
```

```
*Main> :sprint nats
nats = 0 : 1 : 2 : 3 : 4 : _

*Main> take 5 odds''

[1,3,5,7,9]

*Main> :sprint nats
nats = 0 : 1 : 2 : 3 : 4 : 5 : 6 : 7 : 8 : 9 : 10 :
```

#### Another version of Fibonacci

#### Another one-liner:

$$fibseq = map \ fst \ iterate \ (\ (a,b) \rightarrow (b,a+b)) \ (0,1)$$

where iterate is defined in the Prelude:

iterate :: 
$$(a \rightarrow a) \rightarrow a \rightarrow [a]$$
  
iterate  $f \times = x$  : iterate  $f (f \times)$ 

i.e., iterate  $f \times (lazily)$  builds the infinite list  $[x, f \times, f (f \times), ...]$ .

## **Computational duality**

Back in Lecture 1, we saw how to define data types by their constructors, and how to define functions over such types by pattern-matching against those possible constructors.

But there is also a dual way of defining a type by its destructors.

A value of such a ("codata" or "negative") type can then be defined by matching against those possible destructors.

Category theory is good at making such definitions...

## Products, in category theory

The <u>product</u> of objects A and B is an object  $A \times B$  with arrows

$$A \stackrel{\pi_1}{\longleftarrow} A \times B \stackrel{\pi_2}{\longrightarrow} B$$

such that for any other pair of arrows

$$A \xleftarrow{f} C \xrightarrow{g} B$$

there is a unique arrow making the diagram below "commute":

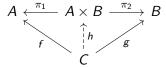

# Translating the category theory to Haskell?

Given  $f :: c \rightarrow a$  and  $g :: c \rightarrow b$ , we could hope to define

$$h :: c \to (a, b)$$
  
 $fst (h x) = f x$   
 $snd (h x) = g x$ 

but unfortunately this is not (currently) legal Haskell syntax.<sup>5</sup>

Still, this "observational" perspective is good to keep in mind.

 $<sup>^5\</sup>mbox{Although}$  it should be! For example, Agda supports copattern-matching. For more on the theoretical foundations for copattern-matching, see the paper "Copatterns: Programming Infinite Structures by Observations" by Abel et al.

## Redefining lists, observationally

We can think of an infinite list as defined by its behavior against the destructors  $head :: [a] \rightarrow a$  and  $tail :: [a] \rightarrow [a]$ .

For example, the following (legal Haskell) definition

ones = 1: ones

can be thought of as defining a value by the equations

 $head\ ones = 1$   $tail\ ones = ones$ 

## Redefining lists, observationally

The reason we can manipulate infinite values in computations is because any given *observation* is finite.

$$head ones = 1$$

$$head\ (tail\ (tail\ ones)) = head\ (tail\ ones) = head\ ones = 1$$

#### Record syntax

1

Although Haskell does not have copattern-matching, it does have record types equipped with named fields, which is close.

```
data Stream = Stream \{ hd :: a, tl :: Stream a \}
   oneS :: Stream Integer
   oneS = Stream \{ hd = 1, tl = oneS \}
*Main> hd (tl (tl oneS))
```

## **Overcoming laziness**

Sometimes laziness gets in the way in Haskell. There are a few techniques for working around it:

- the seq operator to force evaluation
- strictness annotations for non-lazy data types
- monads (or CPS) to ensure lazy computations happen in a certain order

But first a puzzle...

Suppose we define  $minimum = head \circ sort$ .

What is the complexity of computing *minimum xs*?

## The seq operator

Takes two arguments and returns the second

$$seg :: a \rightarrow b \rightarrow b$$

but forces evaluation of the first argument.

```
*Main> seq "hello" 42
42
*Main> seq (ack 4 3) (1+1)
C-c C-cInterrupted.
```

#### Strictness annotations

```
data StrictList\ a = Nil \mid Cons\ !a\ !(StrictList\ a)
deriving (Show, Eq)
toList:: [a] \rightarrow StrictList\ a
toList\ [] = Nil
toList\ (x:xs) = Cons\ x\ (toList\ xs)
nullList:: StrictList\ a \rightarrow Bool
nullList\ Nil = True
nullList\ _ = False
```

#### **Strictness annotations**

```
*Main> xs = take 5 fibseq
*Main> null xs
False
*Main> :sprint xs
xs = 0 : _
*Main> ys = toList (take 5 fibseq)
*Main> nullList ys
False
*Main> :sprint ys
ys = Cons 0 (Cons 1 (Cons 1 (Cons 2 (Cons 3 Nil))))
```